## **Editor vi**

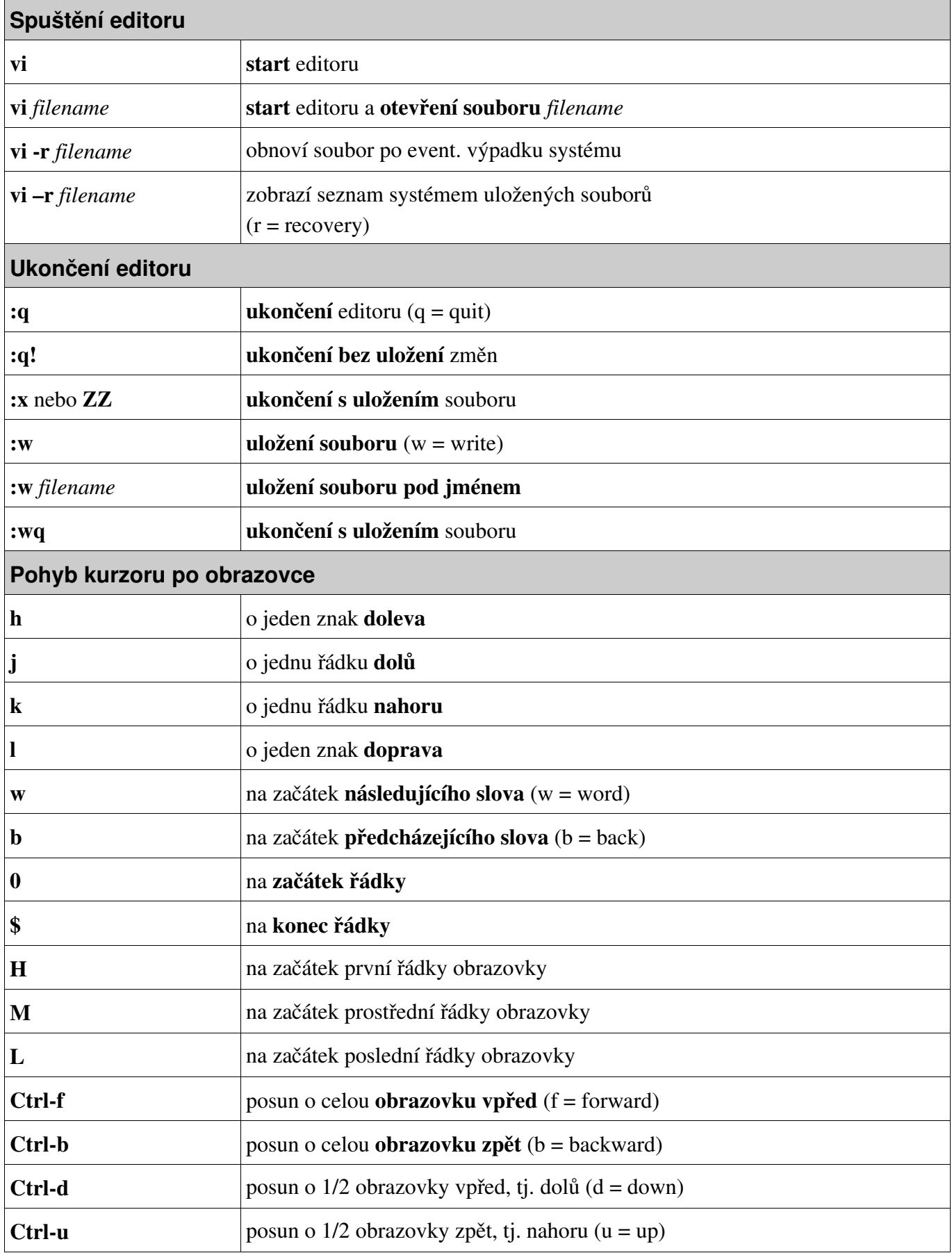

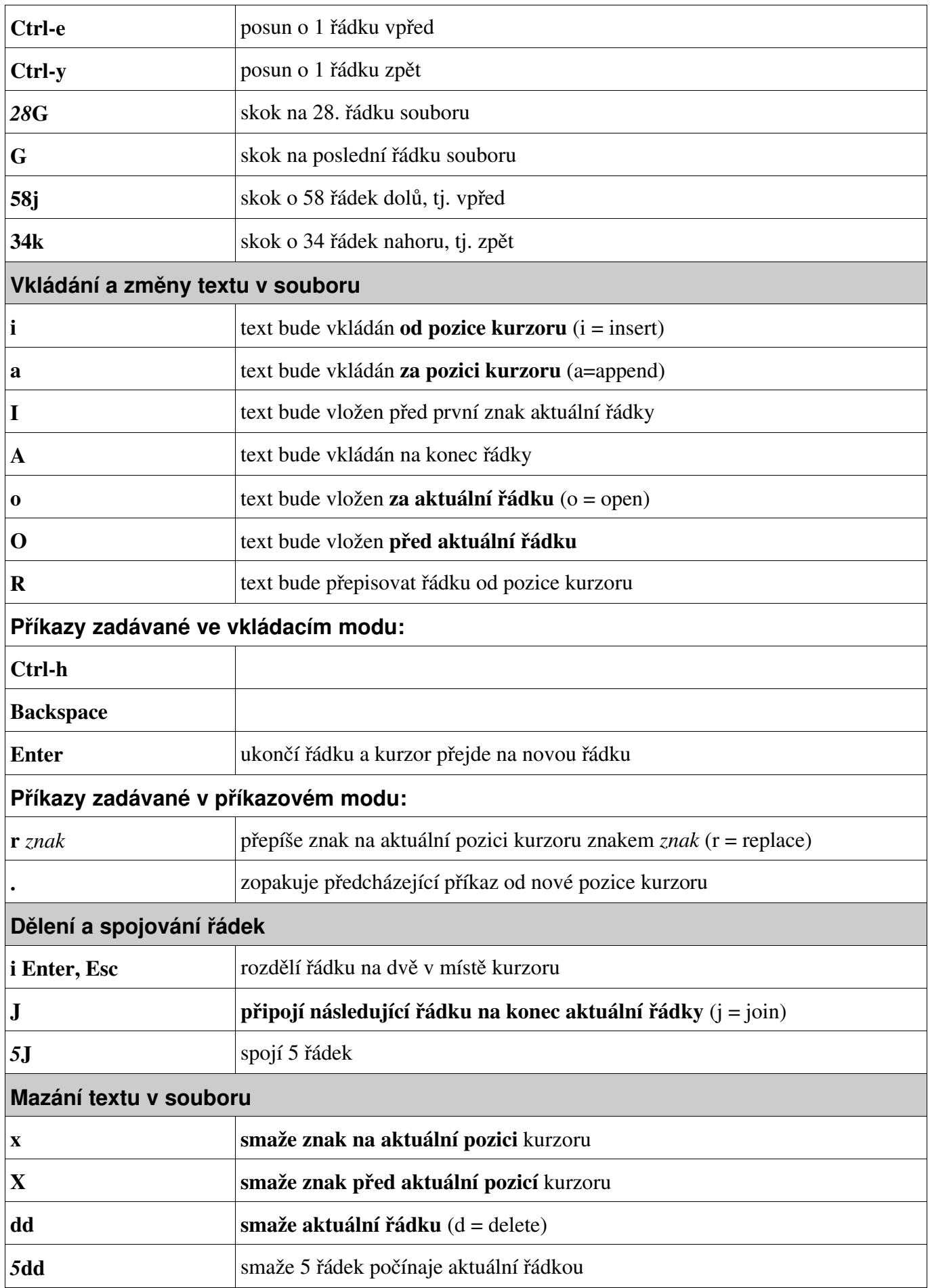

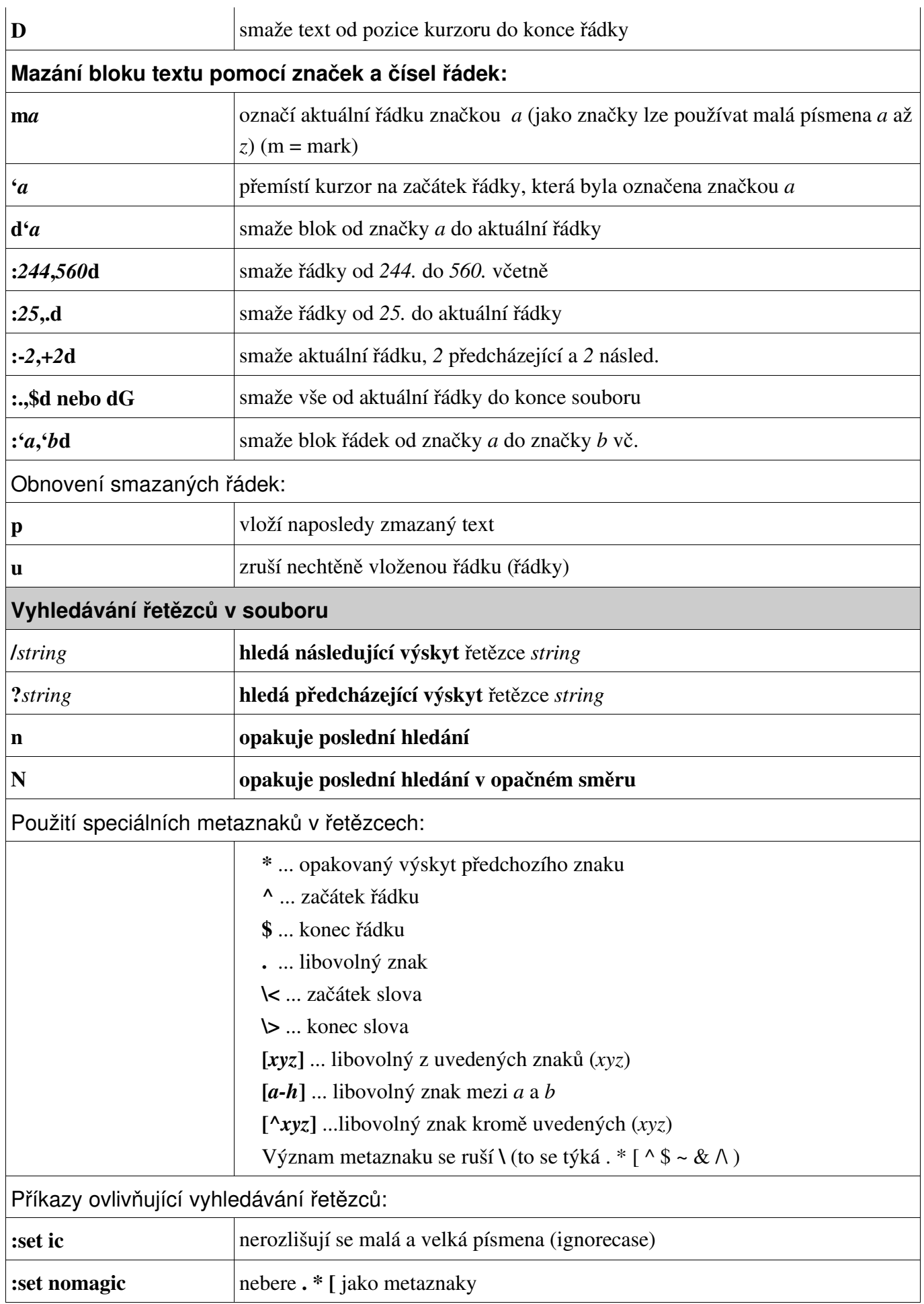

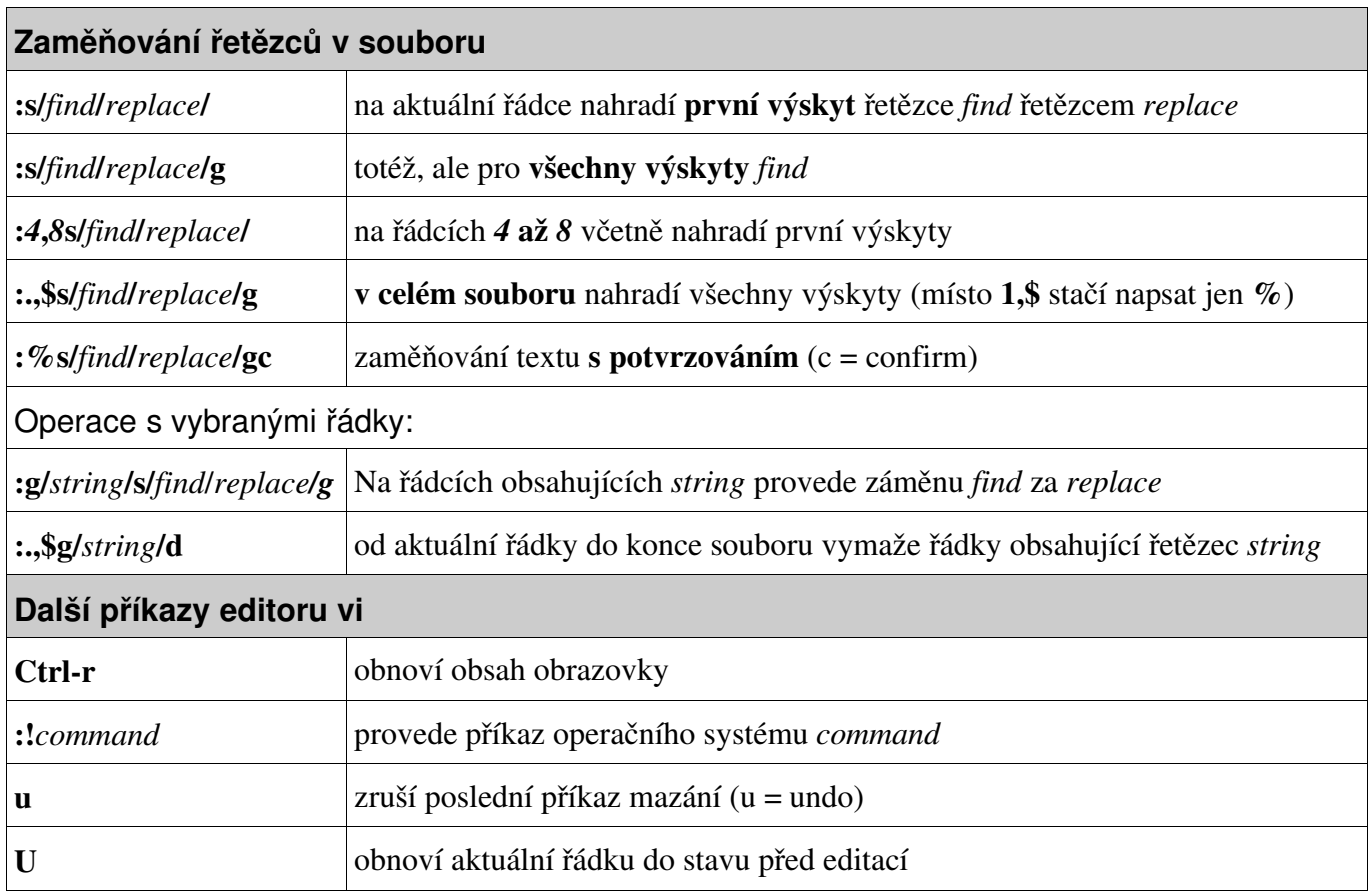